**PlainTextClipboard Crack PC/Windows**

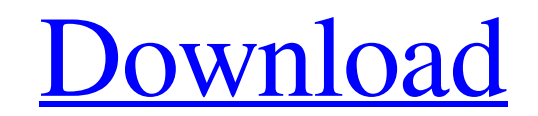

[Download](http://evacdir.com/latigos.unguarded?leven=ZG93bmxvYWR8Y3MwT0cxaU5YeDhNVFkxTkRVMU9UY3dNbng4TWpVM05IeDhLRTBwSUhKbFlXUXRZbXh2WnlCYlJtRnpkQ0JIUlU1ZA&UGxhaW5UZXh0Q2xpcGJvYXJkUGx=transfusions)

# **PlainTextClipboard Crack+ Free [March-2022]**

1. Using PlainTextClipboard Full Crack utility you will be able to remove the formatting of copied text using a very simple operation - CTRL + ALT + T. 2. A desktop shortcut is provided so that one can quickly run the prog allows you to remove the formatting of copied text on Windows using CTRL + ALT + T key combination. 5. The application was developed using the free, open-source software LGPL license. 6. A Free version of the application i text files, HTML, DOC, PPT and so on. 8. A handy utility, which can be run using its desktop shortcut or by using predefined hotkeys (CTRL + ALT + T). Download It is a lightweight application that will make it possible for application is a free utility. It has a simple installation process. After it has been downloaded and installed on their PCs, users can run the application. Then, they can copy the formatted text on their clipboard and pas Then, they can copy the formatted text on their clipboard and paste it into a document. The application will remove the formatting automatically. It has a simple installation process. After it has been downloaded and insta a simple installation process. After it has been downloaded and installed on their PCs, users can run the application. Then, they can copy the formatted text on their clipboard and paste it into a document. The application

# **PlainTextClipboard Crack Product Key Full [32|64bit]**

\*Removes all formatting from the copied text to the clipboard \*Plain text editor is not required. \*Very easy to use with a simple interface. \*Very easy to use with one click to copy text to clipboard. \*Simple and disable t \*Supports unicode and non unicode for plain text and html. \*Supports AVI, WMV, MP3, WMA, WAV, MP5, WMA, WAV, MPEG, OGG, MP4, MOV, ASF, 3GP, PSP, IPOD, MPEG2, DIVX, and AVI video formats. \*Supports almost all audio formats. Win7 and up. \*Expiration date: Lifetime. \*Supported: English, Spanish, Russian, French, German, Hungarian, Polish, Czech, Slovak, Italian, Swedish, Hebrew, Dutch, Romanian, Turkish, Greek, Hungarian, Polish, Czech, Slovak, German, Czech, Slovak, Finnish, Spanish, Hungarian, Romanian, Hungarian, Russian, Ukrainian, Finnish, Swedish, Hungarian, Bulgarian, Dukrainian, Turkish, Greek, Swedish, Finnish, German, Dutch, Italian, Polish, Spanish, It Finnish, Russian, Croatian, Hungarian, Czech, Slovak, Greek, Hungarian, Russian, Norwegian, Finnish, German, Swedish, Turkish, Croatian, Bulgarian, Romanian, Bulgarian, Romanian, Hungarian, Romanian, Hungarian, Czech, Slov

### **PlainTextClipboard Activation**

Publisher's Description: When you copy or cut text from a program, document, or website, the formatting of that text remains on your clipboard. This presents a problem, because it makes it hard to paste the text into a pla All you have to do is use the application and choose the formatting you want to remove from the copied text. The application will clear the following formatting for tables Formatting for lists Formatting for a table, choos the different formats of tables, see Tabular Formats. Formatting for headers To clear the formatting of a header, choose the header from the application's text, and then choose Clear Formatting for Headers. To learn more a more about the different formats for lists, see List Formats. Formatting for pictures To clear the formatting of a picture, choose the picture from the application's text, and then choose Clear Formatting for pictures. To Formatting for Lists -> Clear Formatting for Tables -> Clear Formatting for Tables -> Clear Formatting for Pictures For more information: Open Windows Explorer and choose Edit -> Select All. Then press the Delete key to cl makes it hard to paste the text into another program. If you don't want to lose the formatting, you can paste the text into a plain text editor. Or, you can use PlainTextClipboard to automatically clear the text's formatti

#### **What's New In?**

Unobtrusive application that can be initiated using either the desktop shortcut or predefined hotkeysPlainTextClipboard features a swift installation process that will not trouble users with extensive configuration can be clipboard, users can run the application and it will automatically clear the formatting of the copied text. This can be verified by simply pasting the copied text into another, unformatted document. Nevertheless, in case u applicable) or special, configurable keys. Useful application that will allow one to clear the formatting of copied text in just three keystrokesThose who work with large volumes of information and copy / paste text string need for additional plain text editors for cleansing the text, this application will increase users' work efficiency. Version 1.2, February 25, 2013 - Minor UpdatesQ: How to set vim as default editor in open-ssh I have con However, even if I set the filetype for \* to vim in my vimre, it is still not used when I connect via ssh. Is there any way to achieve this? A: As an addition to Daniel's answer: Have a look at the 'editor' configuration d is running on the remote host? A: Don't just edit the ssh\_config file as it will only apply to the current session. Instead, add an entry to the ~/.ssh/config file on your local machine. This will set the default editor on

# **System Requirements For PlainTextClipboard:**

Hard disk space is required for saving the game progress. The game installs only after a full uninstall of the previous version. The game is compatible with the following operating systems: Windows 10/8/7 (32-bit/64-bit) M

<http://gonzaloviteri.net/?p=1247> <https://rshop.in/wp-content/uploads/2022/06/fayewyan.pdf> <https://wakelet.com/wake/8qyFG7dzcxLujt-3bZAce> <http://indiebonusstage.com/portable-se-localizeapp-1-2-2-14-crack-with-key/> [https://elycash.com/upload/files/2022/06/TdTfwmoAVZFJpfh7bs3d\\_07\\_3e93075795d41fbfd95a9f56c5d5273b\\_file.pdf](https://elycash.com/upload/files/2022/06/TdTfwmoAVZFJpfh7bs3d_07_3e93075795d41fbfd95a9f56c5d5273b_file.pdf) <https://aqaratalpha.com/stopwinupdates-crack-mac-win-2022-latest/> <https://debit-insider.com/wp-content/uploads/2022/06/latmar.pdf> [https://gotblockz.com/upload/files/2022/06/mD6zdOvma7zxZT9jd6U4\\_07\\_3e93075795d41fbfd95a9f56c5d5273b\\_file.pdf](https://gotblockz.com/upload/files/2022/06/mD6zdOvma7zxZT9jd6U4_07_3e93075795d41fbfd95a9f56c5d5273b_file.pdf) <http://www.male-blog.com/2022/06/07/add-remove-programs-cleaner-crack-x64/> <https://paulocristian.com/2022/06/07/easy-mp3-sound-recorder-crack-activation-free-for-windows/> <http://elevatedhairconcepts.com/?p=3343> [https://www.jesusnanak.com/upload/files/2022/06/Snm5jIRAiDFjnCEaynKm\\_07\\_20041b6fb889c9c8f8095914e3d2c540\\_file.pdf](https://www.jesusnanak.com/upload/files/2022/06/Snm5jIRAiDFjnCEaynKm_07_20041b6fb889c9c8f8095914e3d2c540_file.pdf) [http://increate.net/wp-content/uploads/2022/06/IceCream\\_Icons.pdf](http://increate.net/wp-content/uploads/2022/06/IceCream_Icons.pdf) <https://www.raven-guard.info/physis-database-export-utility-free-download-x64/> <http://al-resalh.com/?p=9080> [https://circles.nyc3.digitaloceanspaces.com/upload/files/2022/06/DMUa9Rja26l1X6RgoVm2\\_07\\_20041b6fb889c9c8f8095914e3d2c540\\_file.pdf](https://circles.nyc3.digitaloceanspaces.com/upload/files/2022/06/DMUa9Rja26l1X6RgoVm2_07_20041b6fb889c9c8f8095914e3d2c540_file.pdf) <https://thoitranghalo.com/2022/06/07/psloggedon-crack-registration-code-pc-windows-latest/> <https://rajnikhazanchi.com/portable-windows-usb-blocker-crack/> <https://pascanastudio.com/spam-strainer-pro-crack-activator-3264bit/> <http://kalibatacitymurah.com/?p=21227>